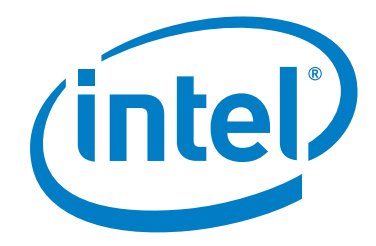

# **Intel® Omni-Path Fabric Software**

**Version 10.0.0 Release Notes**

*March 2016*

Order No.: J16607-3.0

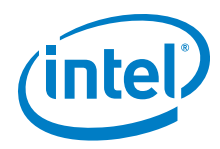

You may not use or facilitate the use of this document in connection with any infringement or other legal analysis concerning Intel products described<br>herein. You agree to grant Intel a non-exclusive, royalty-free license herein.

No license (express or implied, by estoppel or otherwise) to any intellectual property rights is granted by this document.

All information provided here is subject to change without notice. Contact your Intel representative to obtain the latest Intel product specifications and roadmaps.

The products described may contain design defects or errors known as errata which may cause the product to deviate from published specifications. Current characterized errata are available on request.

Copies of documents which have an order number and are referenced in this document, or other Intel literature, may be obtained by calling 1-800-548- 4725, or by visiting: <http://www.intel.com/design/literature.htm>

[Intel technologies' features and benefits depend on system configuration and may require enabled hardware, software or service activation. Learn more](http://www.intel.com/)  [at](http://www.intel.com/) http://www.intel.com/ or from the OEM or retailer.

Intel, Xeon, and the Intel logo are trademarks of Intel Corporation in the U.S. and/or other countries.

\*Other names and brands may be claimed as the property of others.

Copyright © 2015-2016, Intel Corporation. All rights reserved.

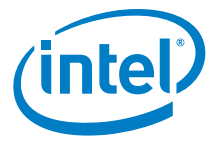

# **Contents**

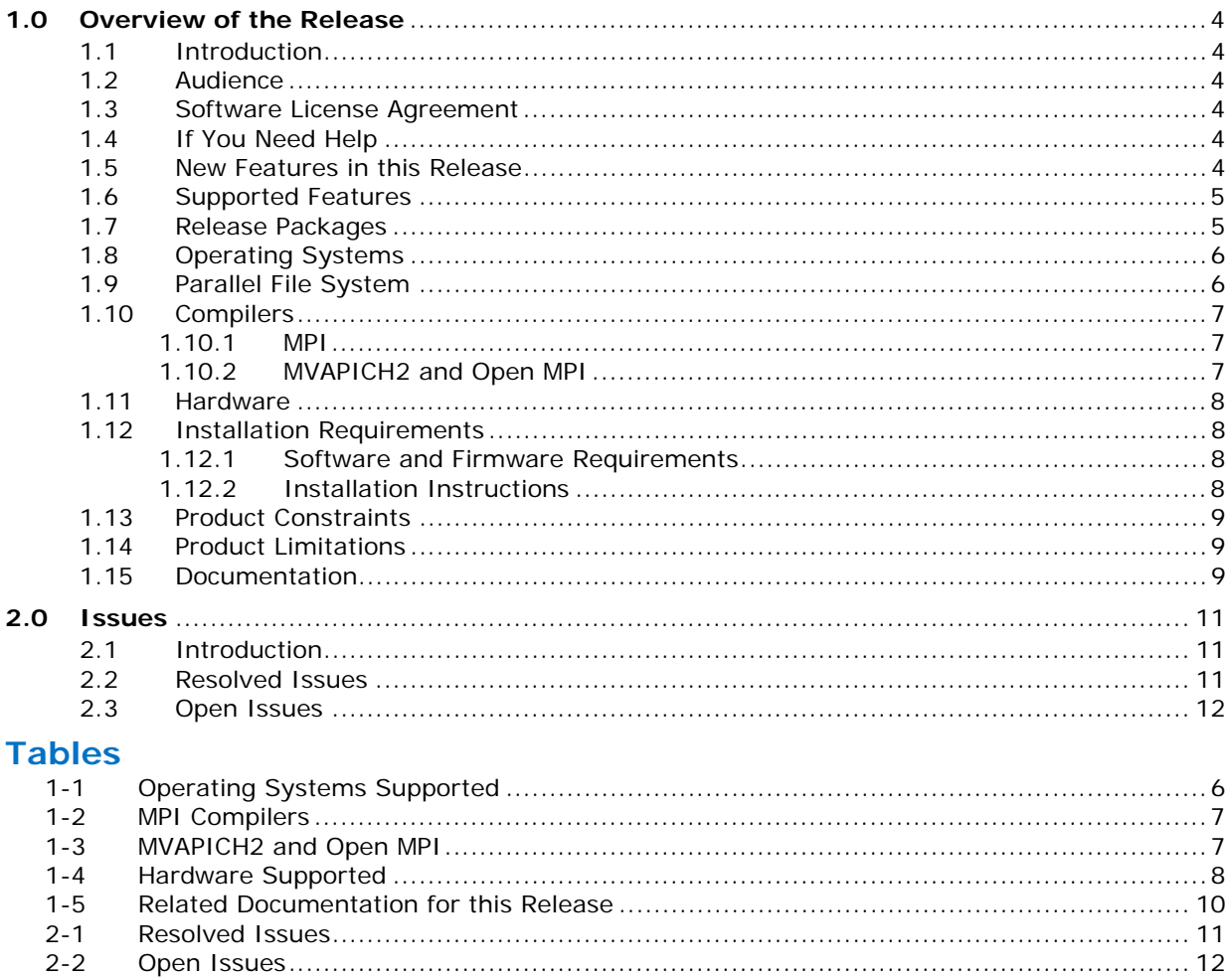

 $\mathbf{\S}$ 

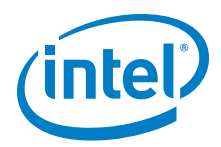

# <span id="page-3-0"></span>**1.0 Overview of the Release**

## <span id="page-3-1"></span>**1.1 Introduction**

This document provides a brief overview of the changes introduced into the Intel $^{\circledR}$ Omni-Path Software by this release. References to more detailed information are provided where necessary. The information contained in this document is intended as supplemental information only; it should be used in conjunction with the documentation provided for each component.

These Release Notes list the features supported in this software release, open issues, and issues that were resolved during release development.

#### <span id="page-3-2"></span>**1.2 Audience**

The information provided in this document is intended for installers, software support engineers, service personnel, and system administrators.

## <span id="page-3-3"></span>**1.3 Software License Agreement**

This software is provided under license agreements and may contain third-party software under separate third-party licensing. Please refer to the license files provided with the software for specific details.

## <span id="page-3-4"></span>**1.4 If You Need Help**

Technical support for Intel® Omni-Path products is available 24 hours a day, 365 days a year. Please contact Intel Customer Support or visit [www.intel.com](http://www.intel.com) for additional detail.

#### <span id="page-3-5"></span>**1.5 New Features in this Release**

The following features are new for the 10.0.0 release:

- Additional operating systems supported. See [Table 1-1](#page-5-2) for details.
- Additional hardware supported. See [Table 1-4](#page-7-4) for details.
- MPI applications are provided in a stand-alone rpm package.
- Intel<sup>®</sup> Xeon<sup>®</sup> v4 processor (codename Broadwell) support
- KNL support (B0 technology preview)
- In-band PXE boot over Intel® Omni-Path
- New document *Intel® Omni-Path Storage Router Design Guide*, see [Table 1-5.](#page-9-0)
- Monitored Intel® Omni-Path Host Fabric Interface
- DHCP and LDAP supported on Intel® Omni-Path Edge Switch 100 Series and Intel® Omni-Path Director Class Switch 100 Series hardware.

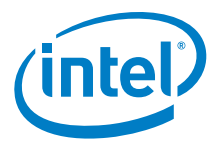

## <span id="page-4-0"></span>**1.6 Supported Features**

- The list of supported operating systems is in [Table 1-1](#page-5-2).
- The list of supported hardware is in [Table 1-4.](#page-7-4)
- Coexistence with Intel® True Scale Architecture. This release supports True Scale hardware serving as an Infiniband\* storage network with the Intel® Omni-Path hardware used for computing. Note that connecting a True Scale adapter card to an Omni-Path switch, or vice-versa, is not supported. For more details on this feature, refer to *Intel® Omni-Path Fabric Host Software User Guide*.
- Supports Dual Rail: Two Intel® Omni-Path Host Fabric Interface (HFI) cards in the same server connected to the same fabric.
- Supports Dual Plane: Two HFI cards in the same server connected to separate fabrics.
- Limited validation testing performed on network storage file systems:
	- NFS over TCP/IP
	- GPFS
- Active Optical Cables
- Intel<sup>®</sup> Omni-Path Boot over Fabric

## <span id="page-4-1"></span>**1.7 Release Packages**

There are two Intel® Omni-Path Fabric Software packages:

- Basic for compute nodes
- IFS for the management node

The Basic package includes:

- Software that installs the following packages to the distribution OpenFabrics Alliance\* (OFA):
	- $-$  libibumad is based on the RHEL\* or SLES\* release package. It contains Intel patches that support Intel® Omni-Path Architecture (Intel® OPA) technology.
	- ibacm is the latest upstream code applied with RHEL\* patches.
	- hfi1-firmware, hfi1-psm, hfi1-diagtools-sw, libhfi1verbs
	- Open MPI built for verbs and PSM2 using gcc, Intel, and PGI compilers.
	- MVAPICH2 built for verbs and PSM2 using gcc, Intel, and PGI compilers.
	- mpitests
	- mpi-selector
	- GASnet
	- openSHMEM
	- srptools (includes the latest upstream code)
	- Firmware files listed in the following table.

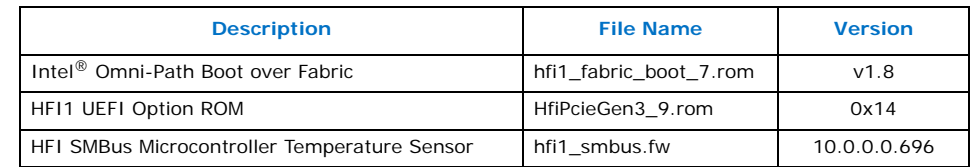

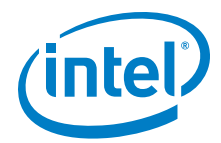

- compat-rdma which delivers kernel changes based on the OFA version. The components installed are the hfi1 driver and Intel-enhanced versions of other kernel packages. See the *Intel® Omni-Path Fabric Software Installation Guide* for details.
	- *Note:* In the Intel® Omni-Path Software package for RHEL\* 7.2, the hfi1 driver and ifs-kernel-updates are supplied as a smaller package.

The IFS package includes the Basic package plus:

- Fabric Manager, which allows comprehensive control of administrative functions using a mature Subnet Manager. Fabric Manager simplifies subnet, fabric, and individual component management, easing the deployment and optimization of large fabrics.
- Fabric Suite FastFabric Toolset, which enables rapid, error-free installation and configuration of Intel<sup>®</sup> OPA host software and management software tools, as well as simplified installation, configuration, validation, and optimization of HPC fabrics. For details, refer to the Fabric Suite FastFabric documentation in [Table 1-5](#page-9-0).

## <span id="page-5-0"></span>**1.8 Operating Systems**

This release of the Intel® Omni-Path Software supports the operating systems listed in [Table 1-1.](#page-5-2)

#### <span id="page-5-2"></span>**Table 1-1. Operating Systems Supported**

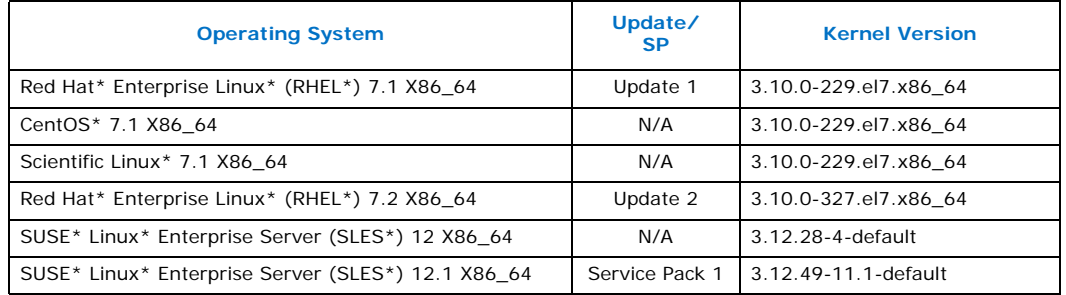

## <span id="page-5-1"></span>**1.9 Parallel File System**

The following parallel file system has been tested with this release of the Intel $^\circledR$  Omni-Path Software:

- IBM\* General Parallel File System (GPFS) version 4.0.1
	- $-$  RHEL\* 7.1 and 7.2

Refer to the *Intel® Omni-Path Fabric Host Software User Guide* for details on optimizing parallel file system performance with Intel<sup>®</sup> Omni-Path Software.

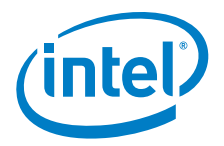

## <span id="page-6-0"></span>**1.10 Compilers**

#### <span id="page-6-1"></span>**1.10.1 MPI**

This release supports the following MPI implementations:

#### <span id="page-6-3"></span>**Table 1-2. MPI Compilers**

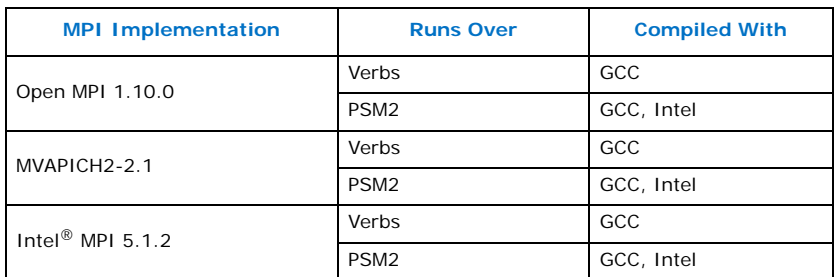

### <span id="page-6-2"></span>**1.10.2 MVAPICH2 and Open MPI**

MVAPICH2 and Open MPI have been compiled for PSM2 to support the following versions of the compilers:

#### <span id="page-6-4"></span>**Table 1-3. MVAPICH2 and Open MPI**

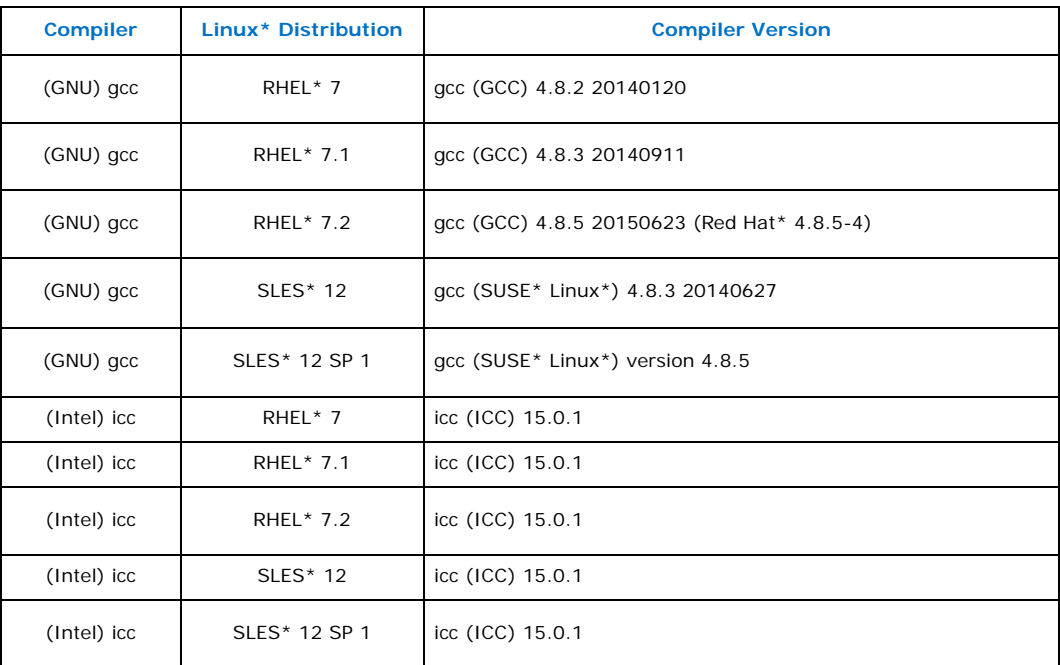

See ID [132345](#page-12-0) for expected behavior that may be observed when using Open MPI with the SLURM PMI launcher and PSM2.

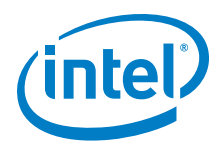

## <span id="page-7-0"></span>**1.11 Hardware**

[Table 1-4](#page-7-4) lists the hardware supported in this release.

#### <span id="page-7-4"></span>**Table 1-4. Hardware Supported**

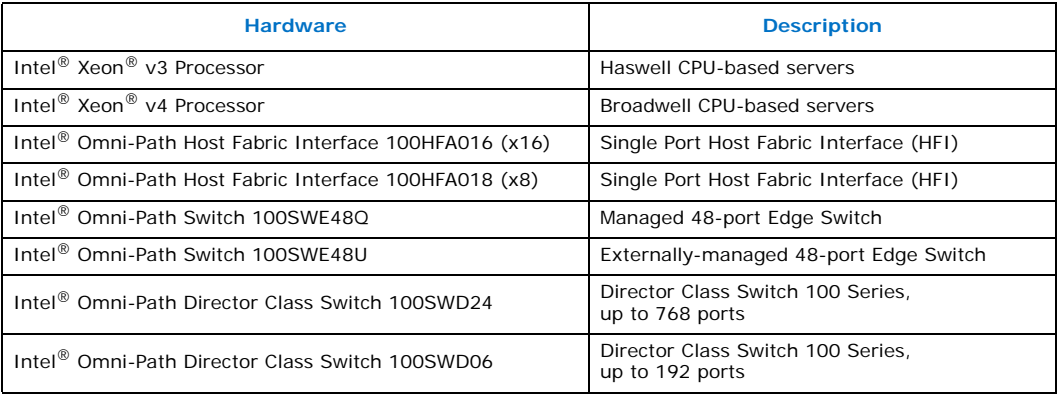

## <span id="page-7-1"></span>**1.12 Installation Requirements**

#### <span id="page-7-2"></span>**1.12.1 Software and Firmware Requirements**

[Table 1-1](#page-5-2) lists the operating systems supported by this release. Refer to the *Intel® Omni-Path Fabric Software Installation Guide* for the required packages.

#### <span id="page-7-3"></span>**1.12.2 Installation Instructions**

There are two Intel® Omni-Path Fabric Software packages:

- IntelOPA-IFS.<distro>-x86\_64.<version>.tgz for the management node.
- IntelOPA-Basic.<distro>-x86\_64.<version>.tgz for compute nodes.

The packages in the tgz file are RPMs. Installing individual RPMs is not supported in the  $10.0.0$  release.

Refer to the *Intel® Omni-Path Fabric Software Installation Guide* for related software requirements and complete installation procedures. Refer to the *Intel® Omni-Path Fabric Hardware Installation Guide* for related firmware requirements.

#### **1.12.2.1 Disable SRP Daemon Autostart**

By default, RHEL\* 7.1 is configured to autostart the SRP daemon on every node. This daemon performs a fabric search for SRP target devices every minute, which may impact the performance of HPC applications, especially in larger fabrics.

Intel recommends you disable the SRP daemon on all compute nodes and any service nodes. Typically, the SRP daemon only needs to be enabled on filesystem server nodes that are directly accessing block storage devices.

When installing either the IntelOPA-Basic or IntelOPA-IFS packages, there is a prompt: Enable SRP initiator autoload? Intel recommends you use the default option no on all compute notes and any service nodes.

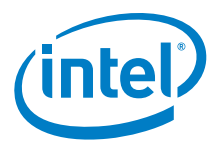

When installing using other means (such as provisioning systems or direct installation of the rpms), you must manually disable the SRP daemon autostart. After installing the rdma-\*-noarch.rpm package, edit the /etc/rdma/rdma.conf file. The default setting is: SRP\_LOAD=yes. Intel recommends you change this to no.

## <span id="page-8-0"></span>**1.13 Product Constraints**

This release has the following product constraints:

• Do not update HFI UEFI firmware to version 0x14 contained in this release. UEFI version 0x14 may cause a hang condition during boot on servers with BIOS that support UEFI Firmware Management. If this occurs, remove the HFI card from the server and contact Intel Customer Support.

## <span id="page-8-1"></span>**1.14 Product Limitations**

This release has the following product limitations:

- The UEFI Option ROM and Intel® Omni-Path Boot over Fabric are not signed, and therefore do not support secure boot. In-band PXE boot over Omni-Path (unsecured) is available.
- Short Term History should only be enabled among FMs that are running the same release of software. It should **not** be enabled with FMs running a combination of software releases, for example, release 10.0.0 and pre-production 10.0.0 versions. Prior to starting FMs, short term history files from previous or subsequent software releases should be deleted from the short term history directory: <ShortTermHistory>/<StorageLocation> FMs running short term history with release 10.0 should also have CPUs that are little-endian.

Short Term History is enabled via configuration: <ShortTermHistory>/<Enable> == 1

• PA Failover should only be enabled among FMs that are running the same release of software. It should **not** be enabled with FMs running a combination of software releases, for example, release 10.0.0 and pre-production 10.0.0 versions. PA Failover is enabled via

configuration:<PM>/<ImageUpdateInterval> > 0

## <span id="page-8-2"></span>**1.15 Documentation**

[Table 1-5](#page-9-0) lists the end user documentation for the current release.

Documents are available at the following URLs:

- Intel<sup>®</sup> Omni-Path Switches Installation, User, and Reference Guides <http://www.intel.com/SUPPORT/NETWORK/OMNI-SWTCH100/SB/CS-035856.HTM>
- Intel<sup>®</sup> Omni-Path Host Fabric Interface Installation, User, and Reference Guides (includes software documents)
	- <http://www.intel.com/support/network/omni-adptr/sb/CS-035857.htm>
- Drivers and Software (including Release Notes) <https://downloadcenter.intel.com/>

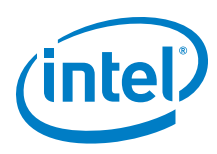

#### <span id="page-9-0"></span>**Table 1-5. Related Documentation for this Release**

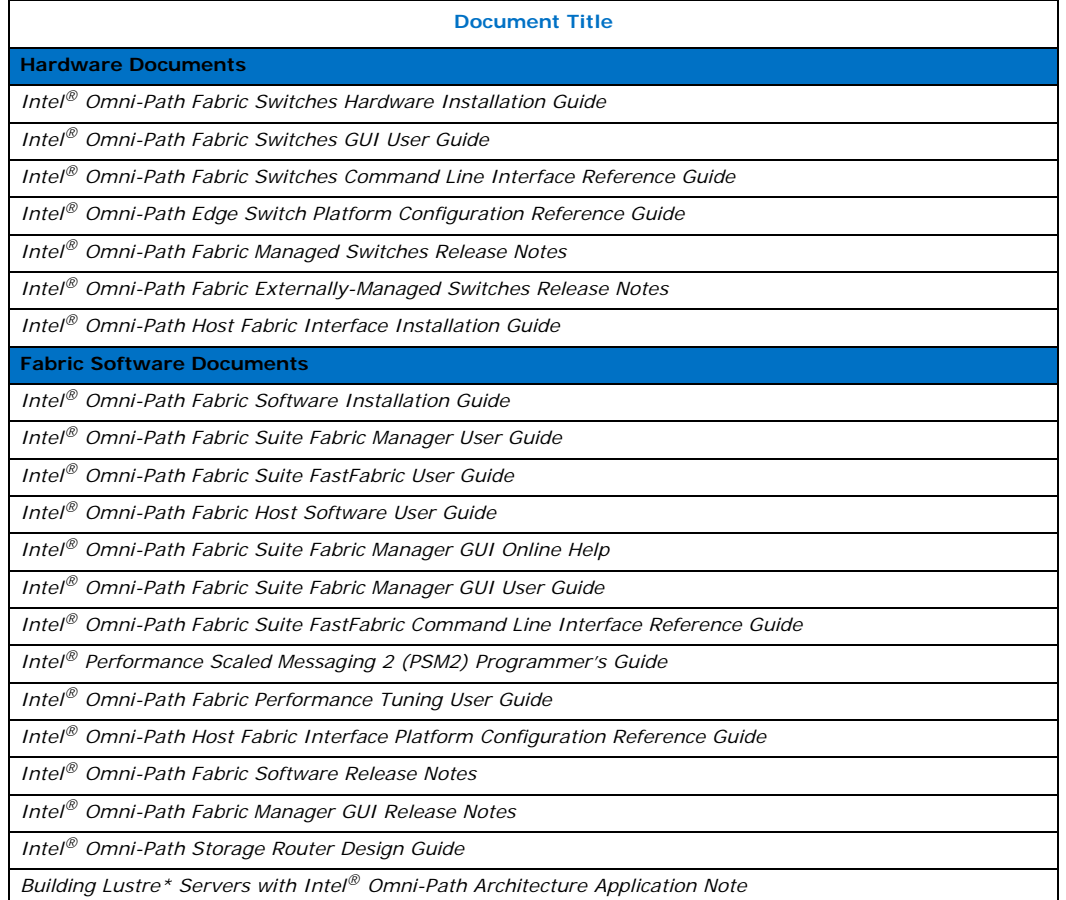

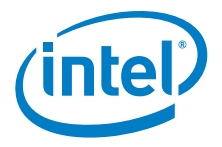

# <span id="page-10-0"></span>**2.0 Issues**

## <span id="page-10-1"></span>**2.1 Introduction**

This section provides a list of the resolved and open issues in the Intel<sup>®</sup> Omni-Path Software.

## <span id="page-10-2"></span>**2.2 Resolved Issues**

[Table 2-1](#page-10-3) lists issues that are resolved in this release.

#### <span id="page-10-3"></span>**Table 2-1. Resolved Issues**

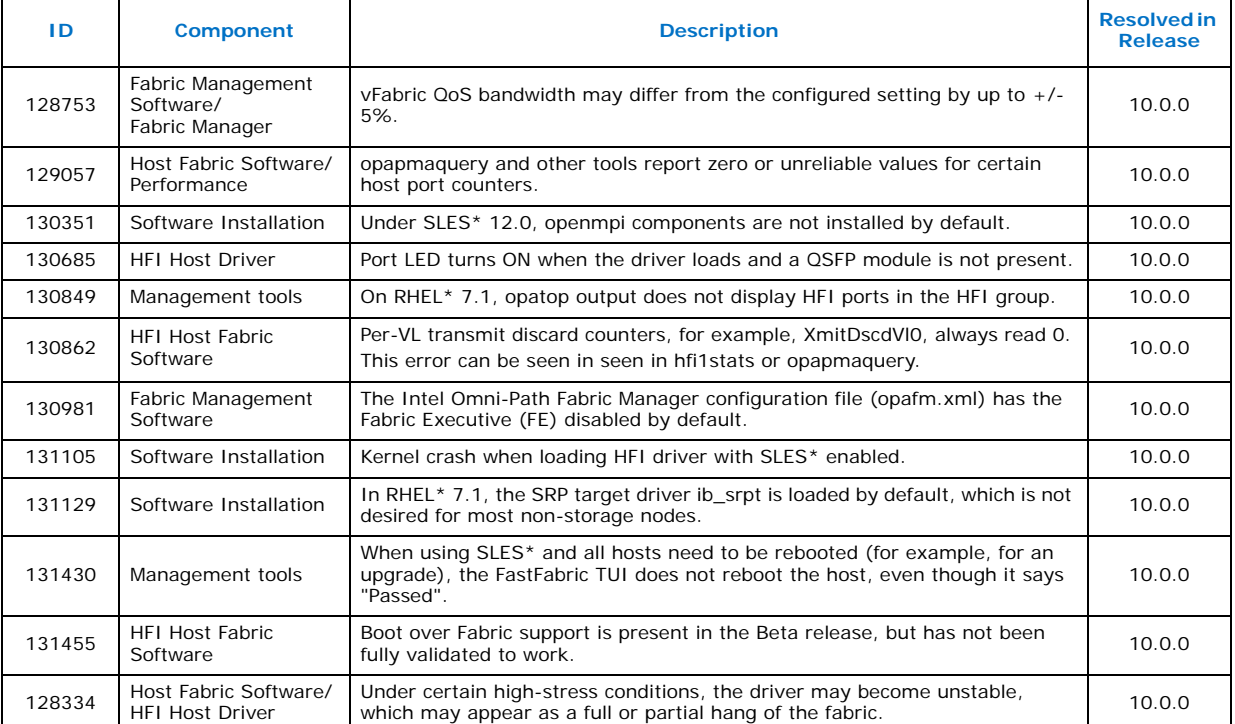

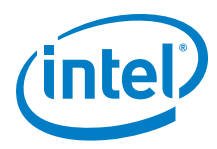

## <span id="page-11-1"></span>**2.3 Open Issues**

[Table 2-2](#page-11-0) lists the open issues for this release.

#### <span id="page-11-0"></span>**Table 2-2. Open Issues (Sheet 1 of 3)**

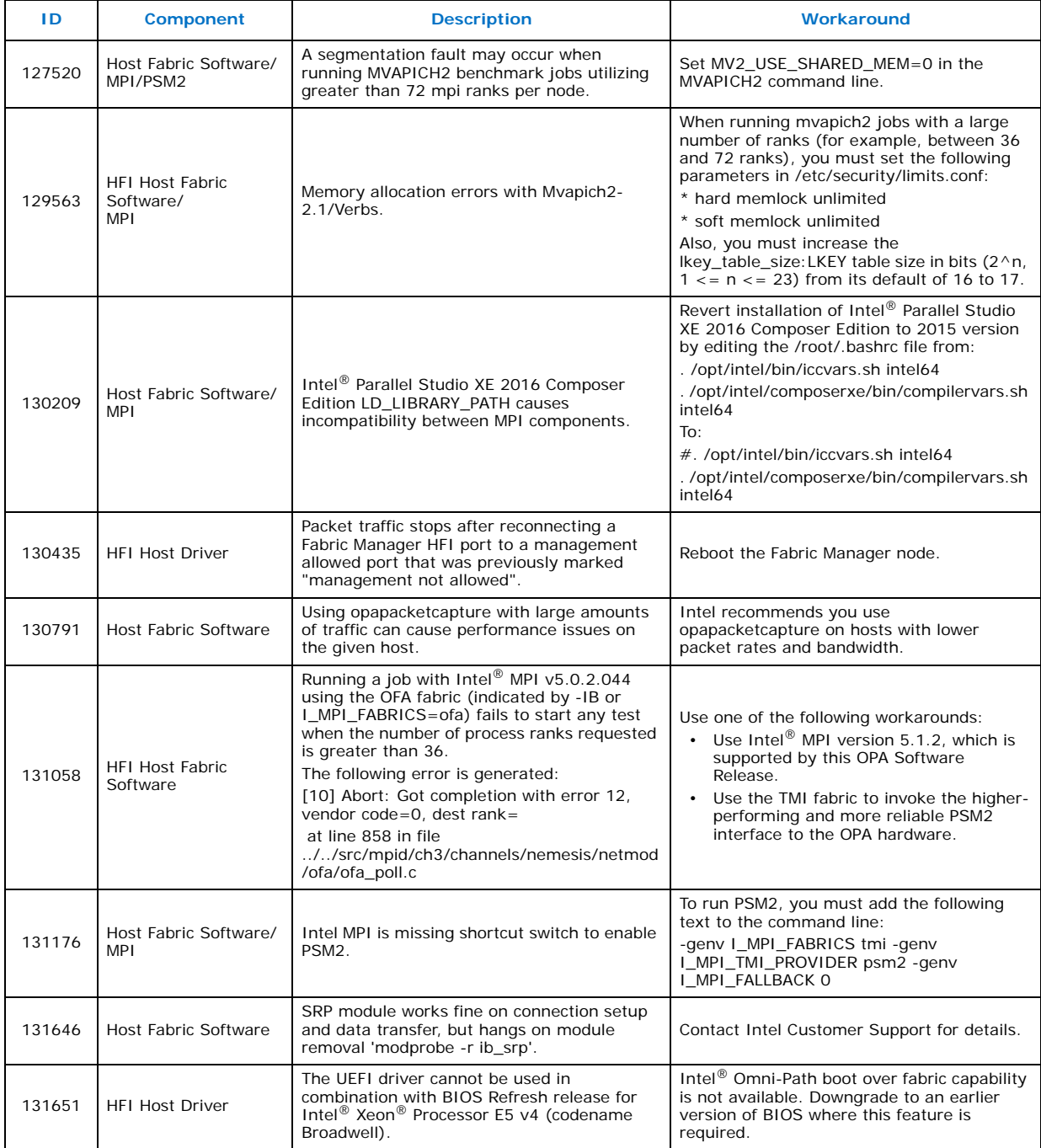

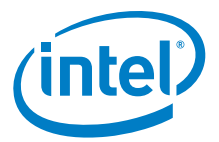

<span id="page-12-0"></span>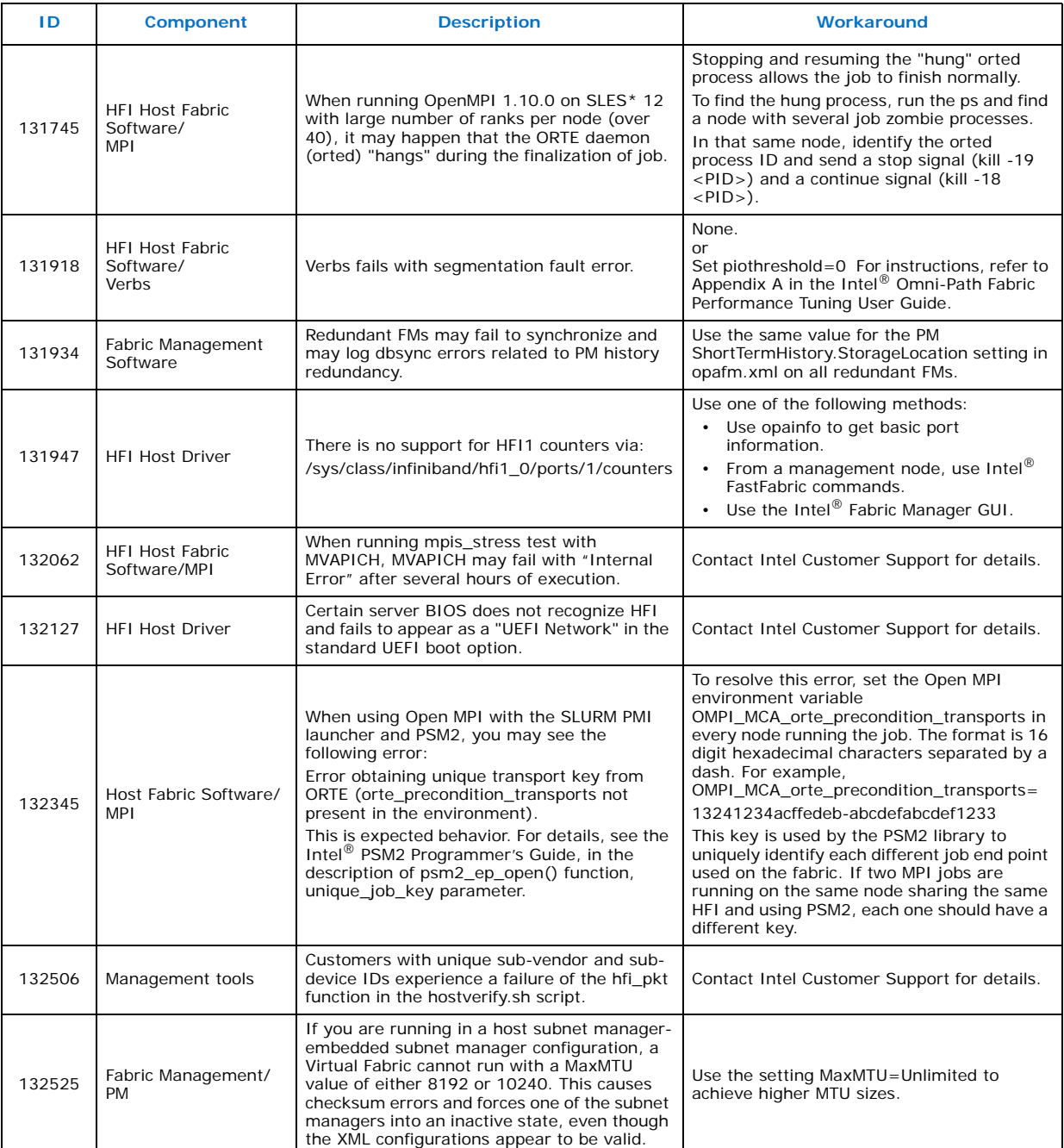

#### **Table 2-2. Open Issues (Sheet 2 of 3)**

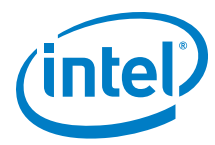

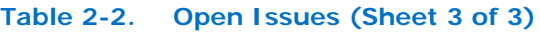

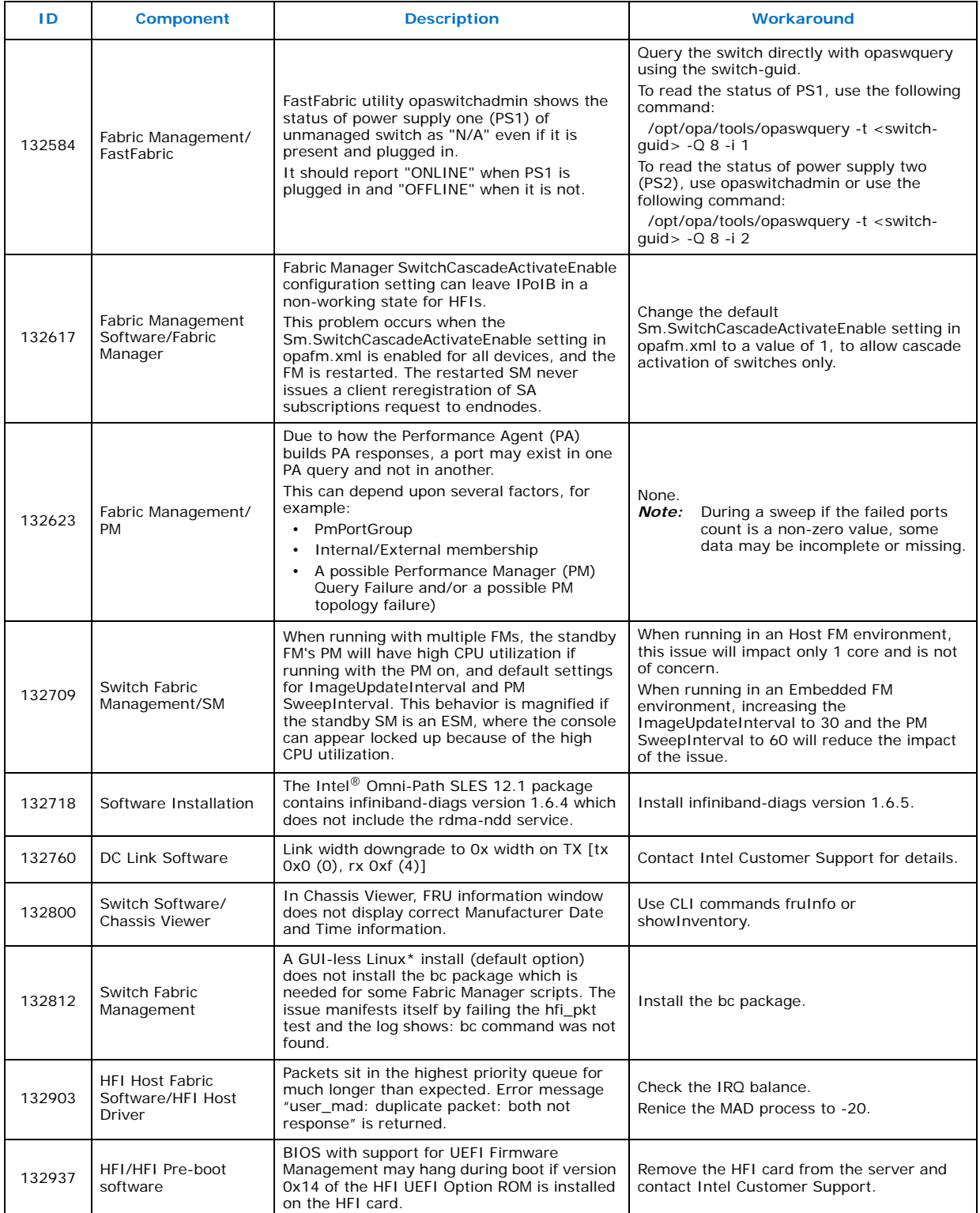